Ubuntu Connect Windows Shared Folder
>>CLICK HERE<<<</p>

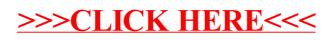